# <span id="page-0-0"></span>**Service Objects**

### **Introduction**

A **Service** object creates and handles threads that help event managers dispatch events. Typically, one will use a Service Object to create threads that will call **mpiEventMgrService(.)** whenever an XMP interrupt occurs. They are a convenient way to have a program automatically deal with event managers and events. Thread handling is something that is different on every operating system. Service objects may therefore have different behaviors on different operating systems. Programmers that are experienced in multi-threaded application programming will probably want to program their own threads that will call **mpiEventMgrService(.)**.

**NOTE**: The Service object is not part of the standard MPI. In order to use the Service Object, the file, *apputil.h* needs to be included by your code and the apputil library needs to be linked to your application.

### **Methods**

#### **Create, Delete, Validate Methods**

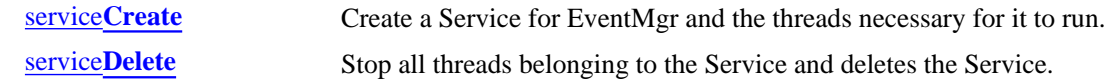

#### **Configuration and Information Methods**

service**[Enable](#page-4-0)** Enable or disables the Service.

## <span id="page-1-0"></span>**ServiceCreate**

### **Declaration**

```
const Service serviceCreate(MPIEventMgr eventMgr, 
               long priority, 
               long sleep)
```
**Required Header:** service.h

### **Description**

**ServiceCreate** creates threads for each control associated with *eventMgr*, flushes **eventMgr**, and starts threads with priority that call mpiEventMgrService(eventMgr, .) every *sleep* milliseconds.

*priority* is a platform specific variable.

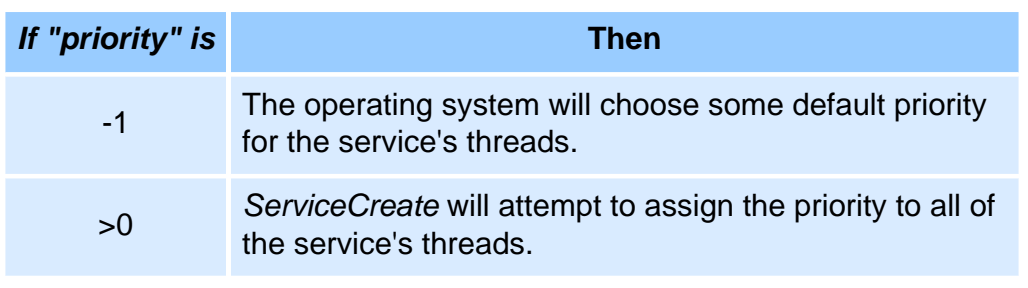

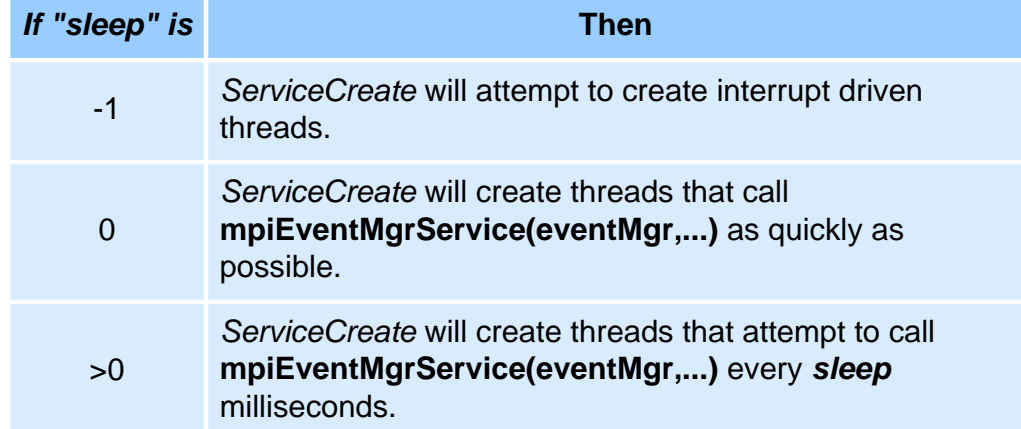

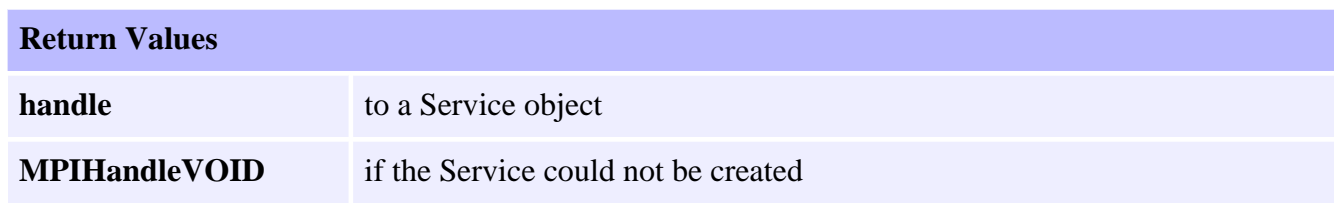

**See Also**

[mpiEventMgrService](file://///Pisces/Departments/Documents/Software-MPI/docs/EventMgr/Method/srv1.htm) | [ServiceDelete](#page-3-0)

### <span id="page-3-0"></span>**ServiceDelete**

### **Declaration**

long serviceDelete([Service](#page-0-0) **service**)

**Required Header:** service.h

### **Description**

**ServiceDelete** alerts all threads that they should end, waits for all threads to end, and frees the memory allocated to *service*.

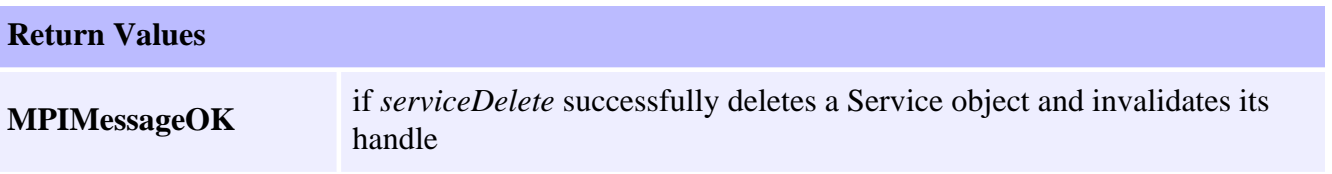

#### **See Also**

**[ServiceCreate](#page-1-0)** 

### <span id="page-4-0"></span>**ServiceEnable**

### **Declaration**

```
long serviceEnable(Service service, 
        long enabled)
```
**Required Header:** service.h

### **Description**

**ServiceEnable** enables or disables all threads belonging to Service.

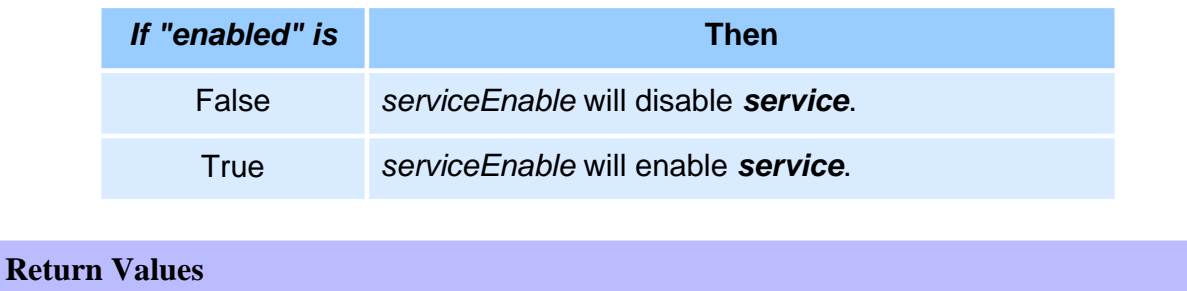

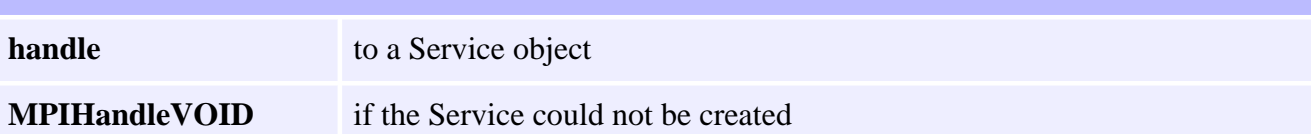

### **See Also**